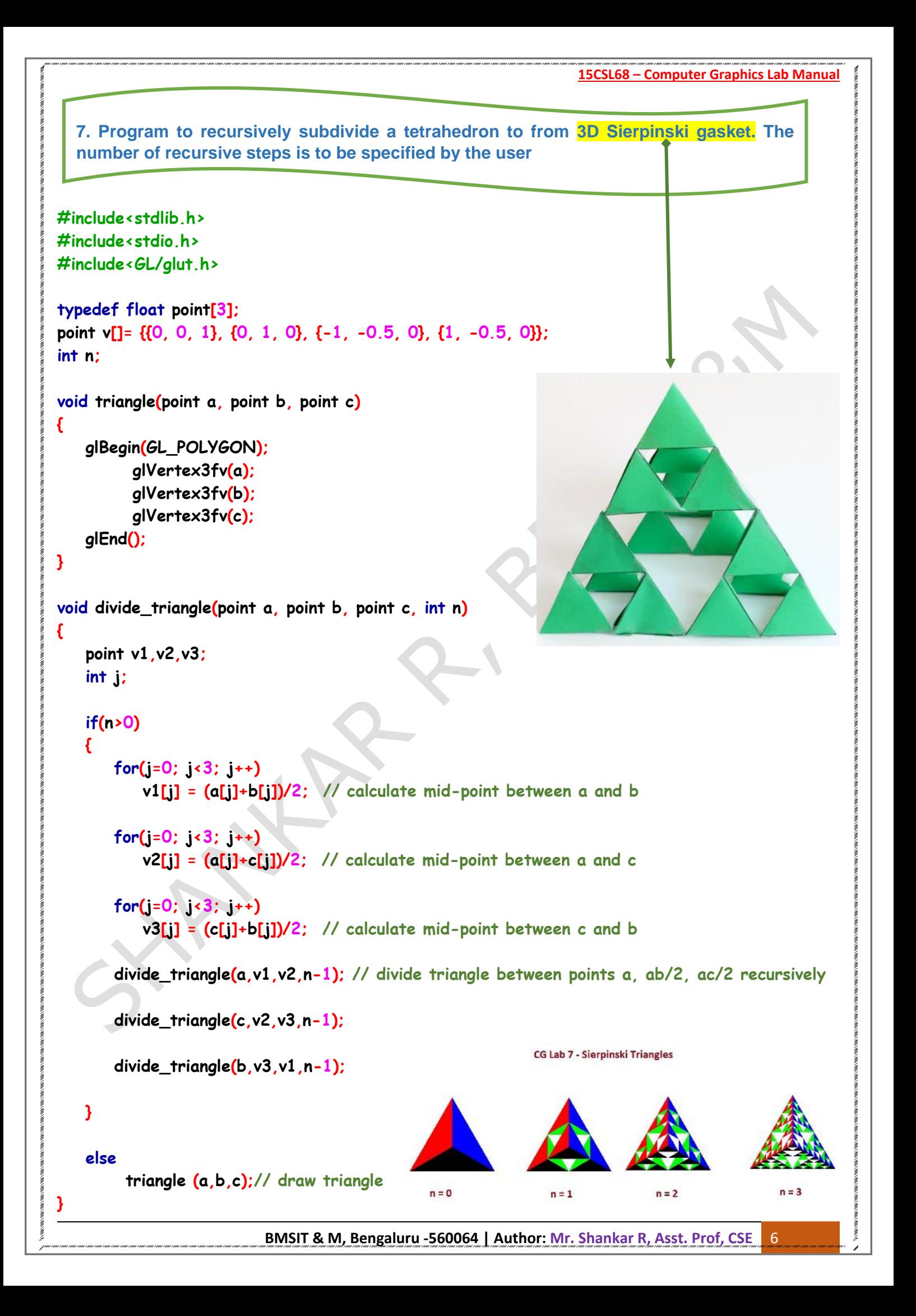

```
void tetrahedron(int n)
{
    glColor3f(1, 0, 0); // assign color for each of the side
    divide_triangle(v[0], v[1], v[2], n); // draw triangle between a, b, c
    glColor3f(0, 1, 0);
    divide_triangle(v[3], v[2], v[1], n);
    glColor3f(0, 0, 1);
    divide_triangle(v[0], v[3], v[1], n);
    glColor3f(0, 0, 0);
    divide_triangle(v[0], v[2], v[3], n);
}
void display(void)
{
    glClear(GL_COLOR_BUFFER_BIT|GL_DEPTH_BUFFER_BIT);
    glLoadIdentity();
    tetrahedron(n);
    glFlush(); // show the output
}
void myReshape(int w,int h) // please see the earlier program for explanation on this
{
    glViewport(0, 0, w, h);
    glMatrixMode(GL_PROJECTION);
    glLoadIdentity();
    if(w<=h)
       glOrtho(-2, 2, -2*(GLfloat)h/(GLfloat)w, 2*(GLfloat)h/(GLfloat)w, -10, 10);
    else
       glOrtho(-2*(GLfloat)w/(GLfloat)h, 2*(GLfloat)w/(GLfloat)h, -2, 2, -10, 10);
    glMatrixMode(GL_MODELVIEW);
    glutPostRedisplay();
}
int main(int argc,char ** argv)
{
    printf("No of Recursive steps/Division: ");
    scanf("%d",&n);
    glutInit(&argc,argv);
    glutInitDisplayMode(GLUT_SINGLE|GLUT_RGB|GLUT_DEPTH);
    glutCreateWindow(" 3D Sierpinski gasket");
    glutReshapeFunc(myReshape);
```
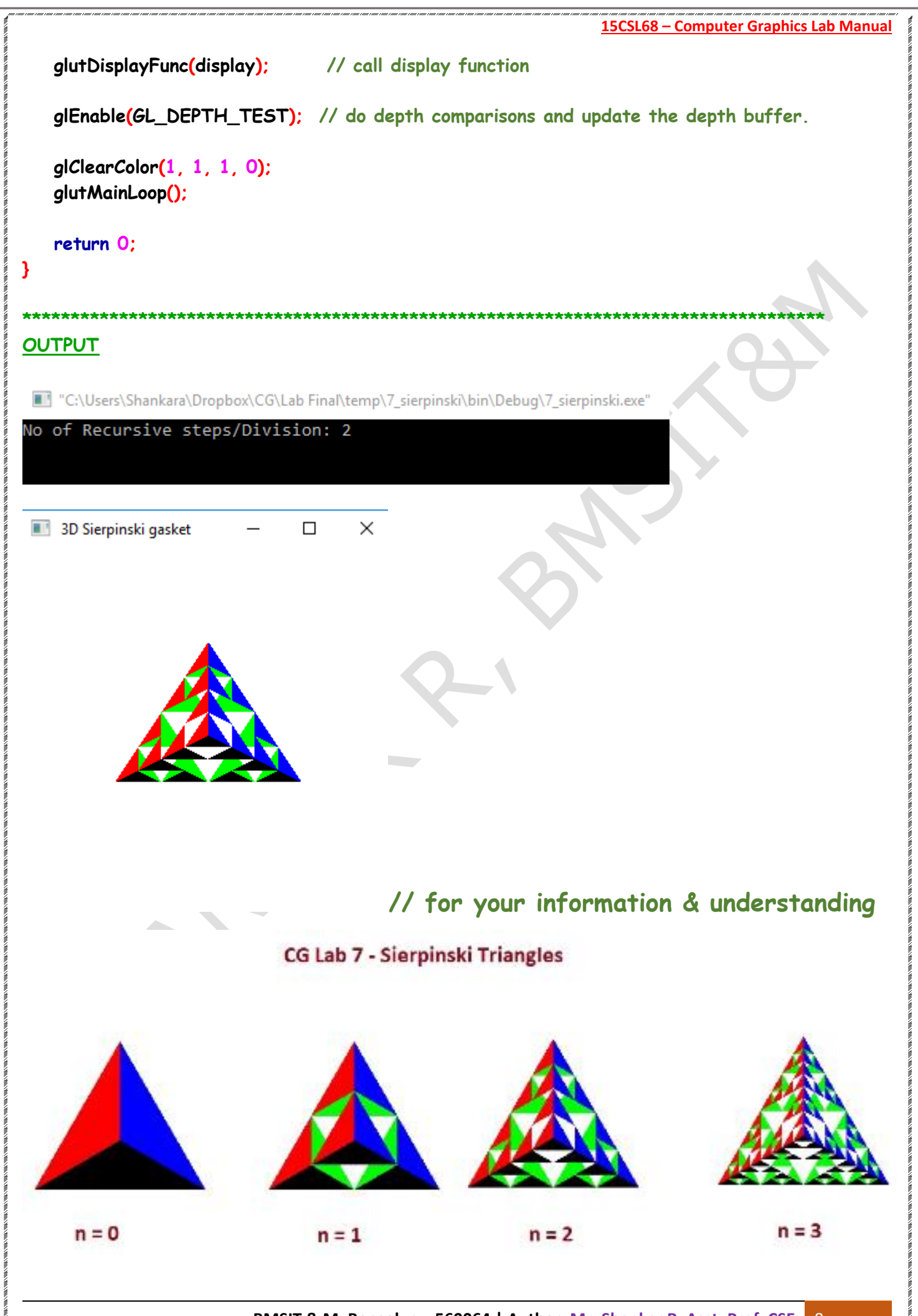